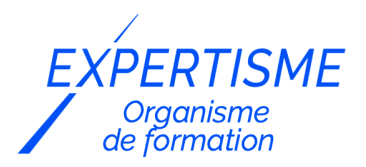

*Formations Excel*

### **FORMATION EXCEL : LES TABLEAUX CROISÉS DYNAMIQUES**

Satisfaction de nos apprenants en 2023 : 98% Taux d'assiduité : 100%

- **Formez-vous selon vos disponibilités** 6 | **!** Vous proposez **3 dates au choix** et votre formateur vous confirme la date souhaitée.
- **En présentiel dans votre entreprise,** dans l'un de nos **20 centres de formation** ou en **distanciel par visioconférence.**

**Niveau : Avancé, Expert** 

### **Référence** : BUR-5611 **Durée** : 14 heures soit 2 jours **Tarif formation individuelle** : 1950 € HT / Personne **Tarif Intra-Entreprise à partir de 4 Collaborateurs** : [Demandez un devis](https://www.expertisme.com/devis-formation-digitale-intra-entreprise/)

#### **Vous avez des questions sur cette formation ?**

Contactez nos conseillers au : 01 42 66 36 42 du lundi au vendredi de 9h00 à 19h ou par email [formation@expertisme.com](mailto:formation@expertisme.com)

# **Votre parcours de formation :** [>> Découvrez-le étape par étape](https://expertisme.com/docs-formations/parcours-etape-par-etape-Expertisme.pdf)

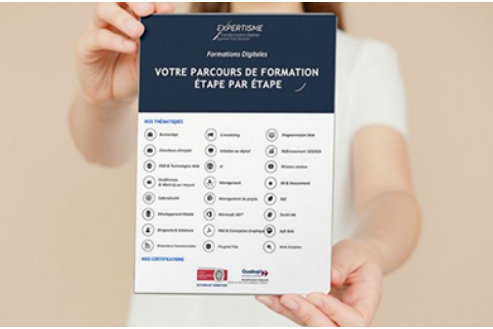

# *Contexte de la formation Excel : les Tableaux Croisés Dynamiques*

Les tableaux croisés dynamiques (TCD) sont une fonctionnalité phare du logiciel Excel pour organiser et analyser des données complexes. En utilisant Excel, vous pouvez créer des tableaux croisés dynamiques pour résumer, obtenir des croisements de données et en tirer des conclusions précieuses.

Cette formation vous apprendra à utiliser les fonctions de base des tableaux croisés dynamiques, ainsi que des fonctionnalités avancées pour une analyse de données plus approfondie.

Nos Experts Formateurs Métiers vous accompagnent tout au long du processus, afin que vous puissiez utiliser les tableaux croisés dynamiques avec confiance et efficacité dans votre travail quotidien.

Cette formation apporte de la méthode. Elle traite toutes les étapes de création d'un tableau croisé dynamique, de la préparation des données à sa mise en forme finale.

Les exercices et cas traités sont disponibles en téléchargement. Issus d'exemples professionnels, ils sont facilement transposables.

A l'issue de la formation vous serez en mesure de construire des tableaux et graphiques dynamique et optimiser leur mise en forme.

### *À qui s'adresse cette formation ?*

Toute personne amenée à exploiter et analyser des données dans Excel.

# *Objectifs*

- Obtenir rapidement des tableaux de synthèse grâce aux tableaux croisés dynamiques.
- Savoir organiser les données pour faciliter l'analyse.
- Illustrer l'analyse avec des graphiques croisés dynamiques
- Mettre enforme le résultat pour faire ressortir les points clés.

### *Programme*

### **[1. PREPARER LES DONNÉES](#page--1-0)**

- Organiser les données pour faciliter l'analyse.
- "Nettoyer" les données importées : supprimer les espaces inutiles, les fusions de cellules.
- Compléter les données pour affiner l'analyse :
	- ajouter des informations issues d'une autre table ;
	- dissocier ou fusionner des données.
- Mettre les données sous forme de tableau pour faciliter les mises à jour.

### **[2. CONSTRUIRE LES TABLEAUX ET GRAPHIQUES CROISÉS DYNAMIQUES](#page--1-0)**

- Mettre en place un tableau croisé dynamique à une, deux ou trois dimensions.
- Afficher, masquer, trier les informations.
- Modifier le calcul de synthèse : moyenne, minimum, comptage.
- Afficher des pourcentages, des calculs d'écart ou des cumuls.
- Grouper les informations par tranche numérique.
- Dispatcher un tableau croisé sur plusieurs feuilles.
- Filtrer les données avec des segments ou une frise chronologique.
- Associer un graphique croisé dynamique.
- Actualiser les données.

### **[3. OPTIMISER LA MISE EN FORME](#page--1-0)**

- Masquer les en-têtes de champ.
- Appliquer un style de tableau.
- Modifier la disposition du rapport.
- Ajouter des sous-totaux.
- Personnaliser le format des nombres.
- Appliquer une mise en forme conditionnelle.

#### Version 3. Mise à jour le 01/01/2023

© EXPERTISME - Groupe SELECT® 2023 Tous droits réservés. Les textes présents sur cette page sont soumis aux droits d'auteur.

# *Pré-requis*

Avoir un niveau intermédiaire ou avancé d'Excel Posséder un licence Microsoft Office et le logiciel installé sur un ordinateur Être muni d'un ordinateur relié à Internet, possédant une caméra, un micro et un haut-parleur.

# *Points forts de la formation*

- Votre plan pédagogique de formation sur-mesure avec l'évaluation initiale de votre niveau de connaissance du sujet abordé
- Des cas pratiques inspirés de votre activité professionnelle, traités lors de la formation
- Un suivi individuel pendant la formation permettant de progresser plus rapidement
- Un support de formation de qualité créé sur-mesure en fonction de vos attentes et des objectifs fixés, permettant un transfert de compétences qui vous rende très rapidement opérationnel
- Les dates et lieux de cette formation sont à définir selon vos disponibilités
- Animation de la formation par un Formateur Expert Métier
- La possibilité, pendant 12 mois, de solliciter votre Formateur Expert sur des problématiques professionnelles liées au thème de votre formation
- Un suivi de 12 mois de la consolidation et de l'évolution de vos acquis.

# *Approche Pé dagogique*

L'approche pédagogique a été construite sur l'interactivité et la personnalisation : Présentation illustrée et animée par le Formateur Expert, partage d'expériences, études de cas, mise en situation réelle. Tous les supports sont fournis par support papier, mail ou clé USB à chaque stagiaire.

#### **Méthodologie pédagogique employée :**

Chaque formation en présentiel ou en distanciel est animée par un Formateur Expert Métier sélectionné selon ses compétences et expériences professionnelles. Apport d'expertise du Formateur, quiz en début et fin de formation, cas pratiques, échanges d'expérience. Accès en ligne au support de formation.

#### **Modalités employées et évaluation :**

Evaluation et positionnement lors de la définition du plan pédagogique avec le ou les stagiaires. Un QCM est soumis aux stagiaires le dernier jour de la formation pour valider les acquis. Une correction collective est effectuée par le Formateur. Un bilan de fin de stage à chaud est organisé entre le Formateur et le ou les stagiaires pour le recueil et la prise en compte de leurs appréciations. Une attestation de fin de stage est remise aux stagiaires.

# *Accessibilité*

Toute demande spécifique à l'accessibilité de la formation par des personnes handicapées donnera lieu à une attention particulière et le cas échéant une adaptation des moyens de la formation. Public en situation de handicap, contactez notre référent handicap au 01 42 66 36 42.

### *Formateur*

Nos Formateurs sont des Experts Métiers intervenants sur les prestations inhérentes sur la thématique de la formation. Ils réalisent les audits et co-construisent l'offre et le déroulé de la formation avec l'Ingénieur Pédagogique avant validation par le Responsable Pédagogique. Ils sont sélectionnés pour leurs compétences pédagogiques et leurs expériences dans la formation pour adultes.

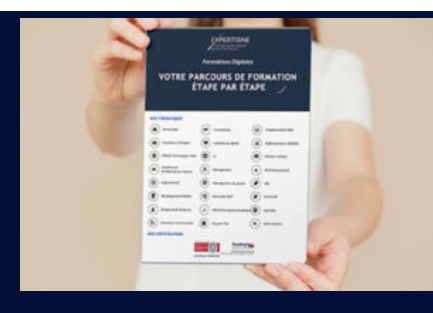

**Votre parcours de formation en détail : [>](https://expertisme.com/docs-formations/parcours-etape-par-etape-Expertisme.pdf)**[>Découvrez-le étape par étape](https://expertisme.com/docs-formations/parcours-etape-par-etape-Expertisme.pdf)

### *VOUS AVEZ DES QUESTIONS SUR CETTE FORMATION ?*

 **>> Contactez nos conseillers au : 01 42 66 36 42** du lundi au vendredi de 9h00 à 19h

 **>> ou par email :** [formation@expertisme.com](mailto:formation@expertisme.com)

 **>> ou par le formulaire :** <https://www.expertisme.com/contact/>

*VOUS SOUHAITEZ VOUS INSCRIRE ? :* <https://www.expertisme.com/devis-formation-digitale/>

**Consultez notre site pour plus d'informations : [www.expertisme.com/formations/](https://www.expertisme.com/formations/) Lien vers la formation :<https://www.expertisme.com/formations-digitales/formation-excel-les-tableaux-croises-dynamiques/>**